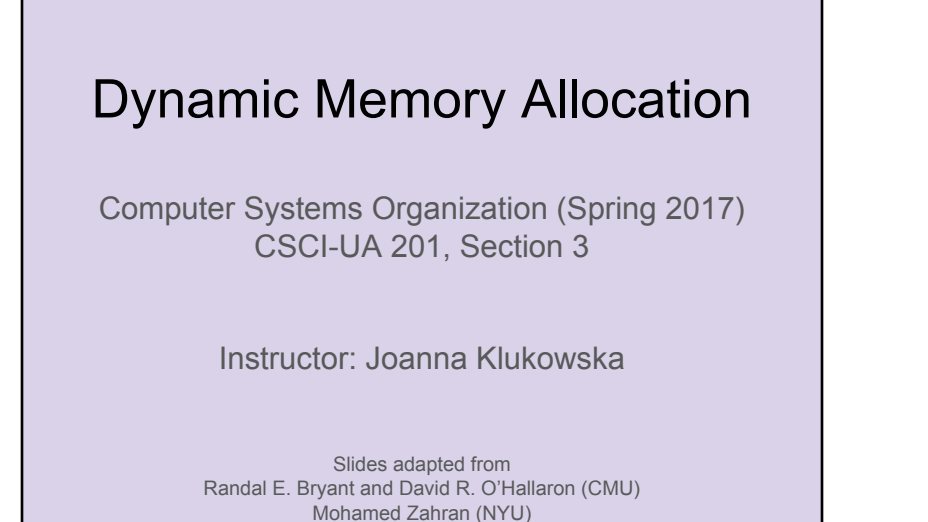

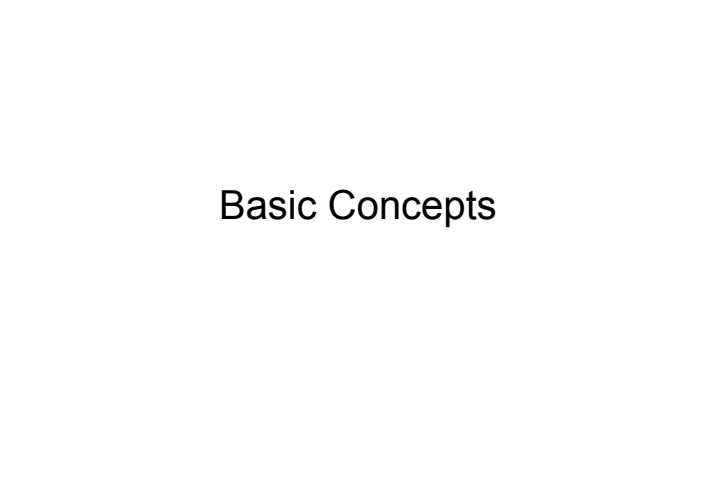

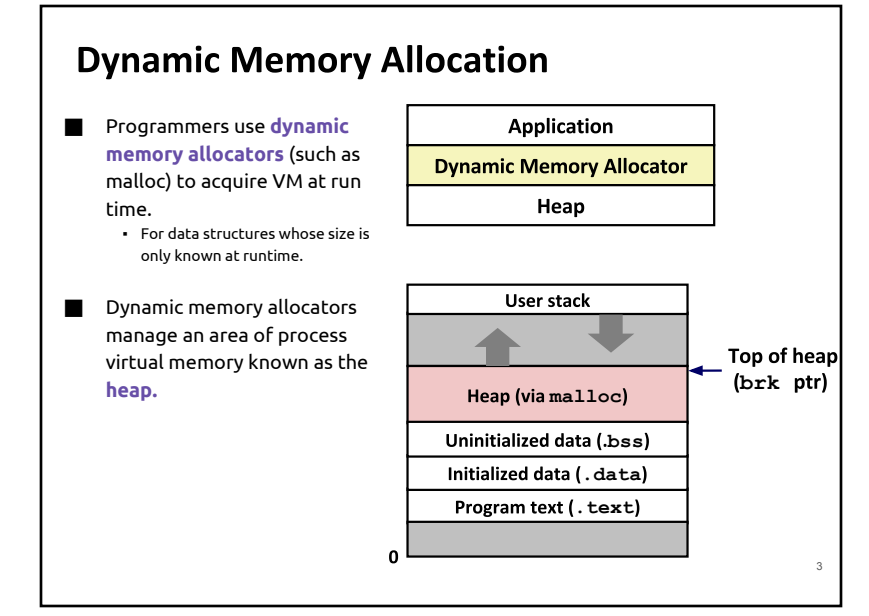

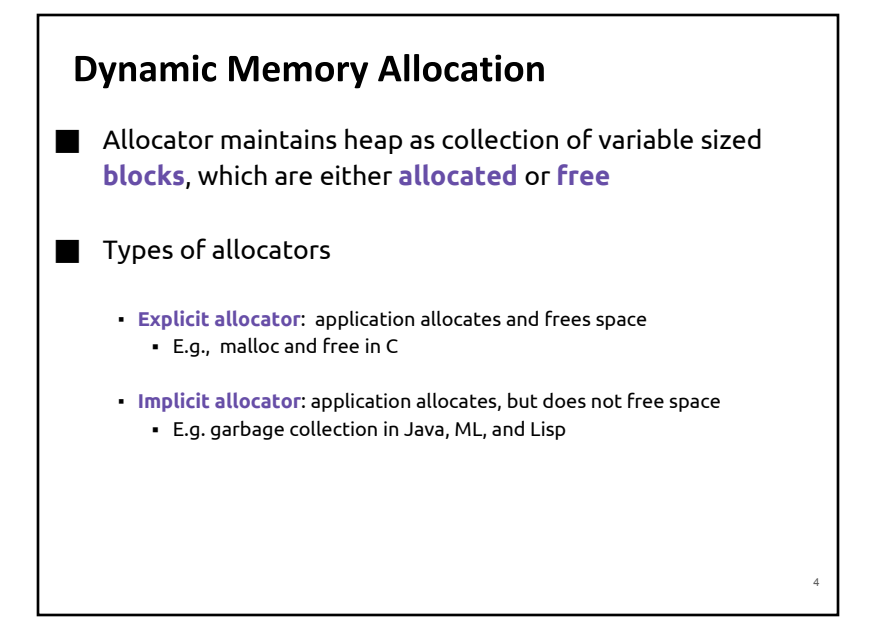

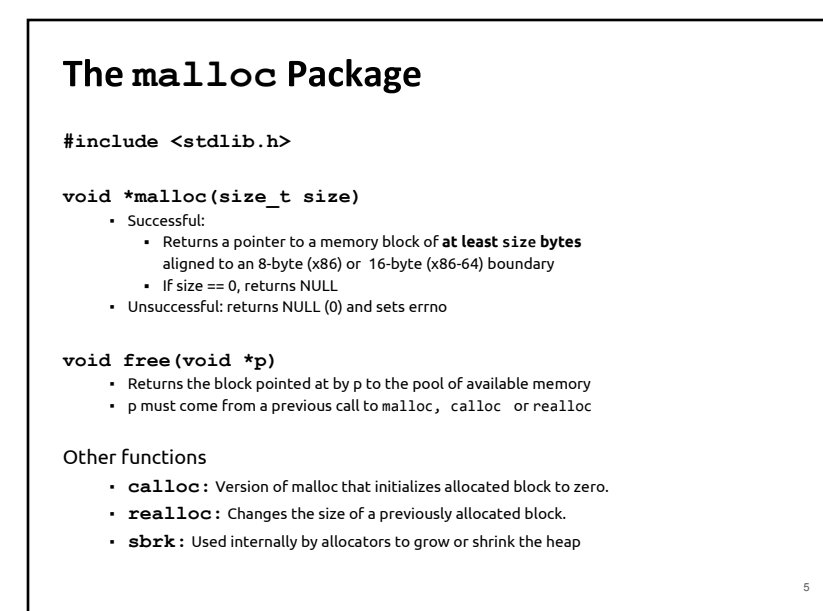

## **malloc**

**}**

```
#include <stdio.h>
#include <stdlib.h>
void foo(int n) {
    int i, *p;
     /* Allocate a block of n ints */
    p = (int *) malloc(n * sizeof(int));
     if (p == NULL) {
         perror("malloc");
         exit(0);
     }
```

```
 /* Initialize allocated block */
 for (i=0; i<n; i++)
   p[i] = i;
```
 **/\* Return allocated block to the heap \*/ free(p);**

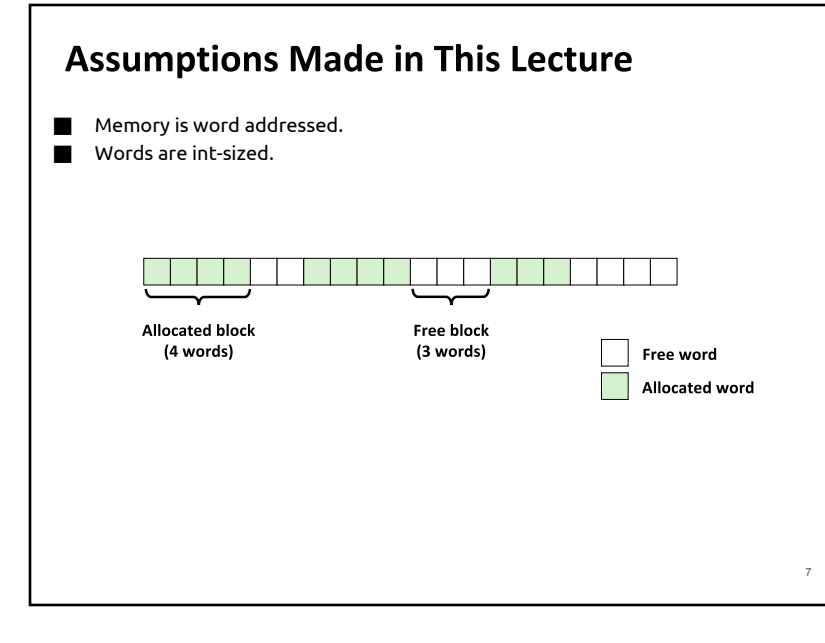

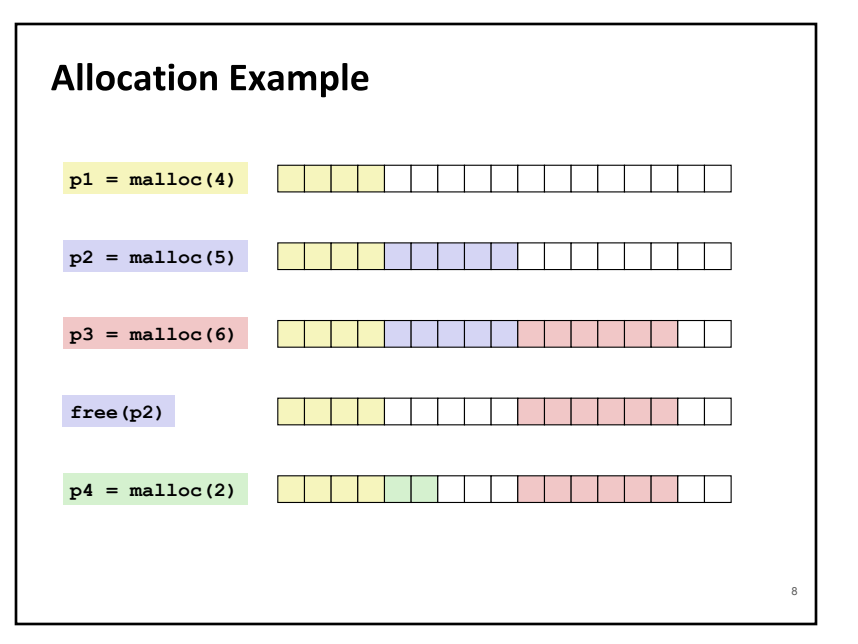

## **Constraints**

#### ■ Applications

- Can issue arbitrary sequence of **malloc** and **free** requests
- **free** request must be to a **malloc'd** block

#### ■ Allocators

- Can't control number or size of allocated blocks
- Must respond immediately to malloc requests ▪ i.e., can't reorder or buffer requests
- Must allocate blocks from free memory
	- i.e., can only place allocated blocks in free memory
- Must align blocks so they satisfy all alignment requirements
	- 8-byte (x86) or 16-byte (x86-64) alignment on Linux boxes
- Can manipulate and modify only free memory
- Can't move the allocated blocks once they are malloc'd
	- i.e., compaction is not allowed

# **Performance Goal: Throughput**

- Given some sequence of malloc and free requests:
	- $R_{\alpha} R_{\nu} ..., R_{\nu} ..., R_{n-1}$
- Goals: maximize throughput and peak memory utilization
	- These goals are often conflicting
- Throughput:
	- . Number of completed requests per unit time
	- Example:
		- 5,000 malloc calls and 5,000 free calls in 10 seconds
		- Throughput is 1,000 operations/second

# **Performance Goal: Peak Memory Utilization**

- Given some sequence of malloc and free requests:
	- $R_{\alpha} R_{\gamma}$  ...,  $R_{\nu}$  ...,  $R_{n,1}$
- Def: Aggregate payload  $P_{\iota}$ 
	- **n** malloc (p) results in a block with a **payload** of p bytes
	- **•** After request  $R_k$  has completed, the **aggregate payload**  $P_k$  is the sum of currently allocated payloads
- **Def:** Current heap size H<sub> $_{k}$ </sub>
	- Assume  $H_{\iota}$  is monotonically nondecreasing
		- . i.e., heap only grows when allocator uses sbrk
- Def: Peak memory utilization after k+1 requests
	- $U_{\nu} = (max_{\nu \to \nu} P_{\nu}) / H_{\nu}$

## **Fragmentation**

#### Poor memory utilization caused by *fragmentation*

- *internal* fragmentation
- external fragmentation

9

 $10<sup>10</sup>$ 

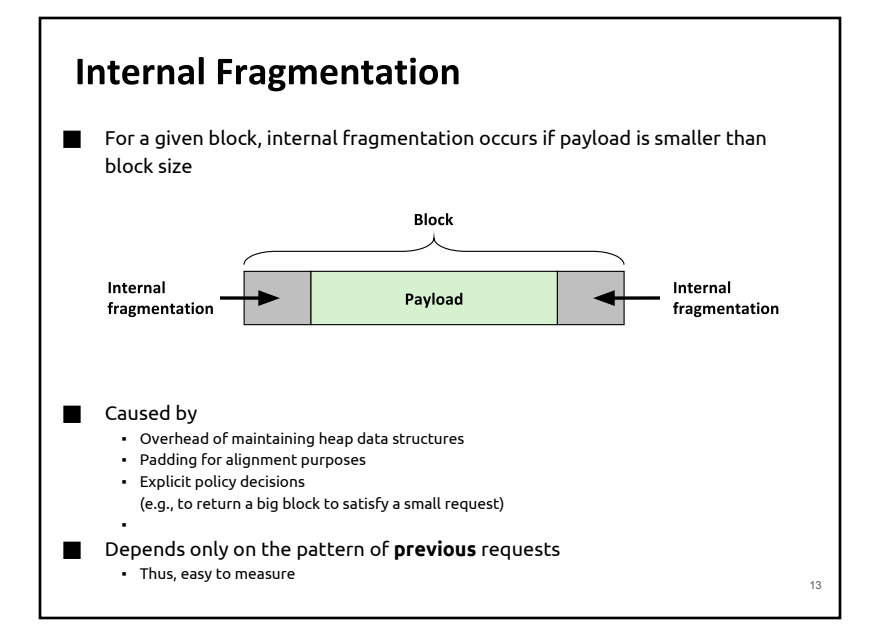

# **External Fragmentation**

■ Occurs when there is enough aggregate heap memory, but no single free block is large enough

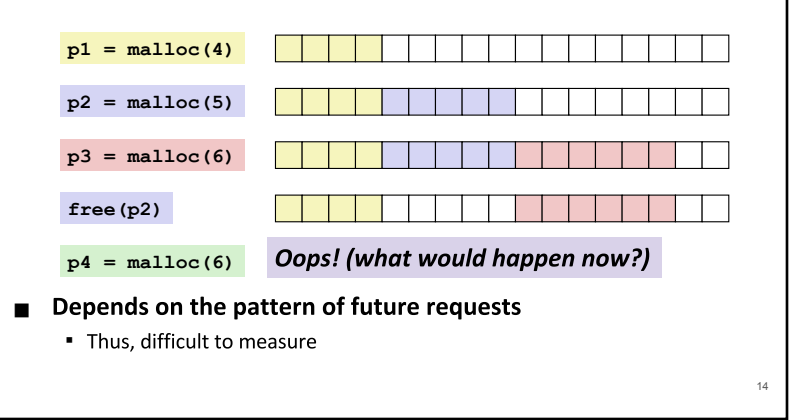

## **Implementation Issues**

- How do we know how much memory to free given just a pointer?
- How do we keep track of the free blocks?
- What do we do with the extra space when allocating a structure that is smaller than the free block it is placed in?
- How do we pick a block to use for allocation -- many might fit?
- How do we reinsert freed block?

## **Knowing How Much to Free**

#### **Standard method**

15

- . Keep the length of a block in the word preceding the block.
	- This word is often called the *header field* or *header*
- . Requires an extra word for every allocated block

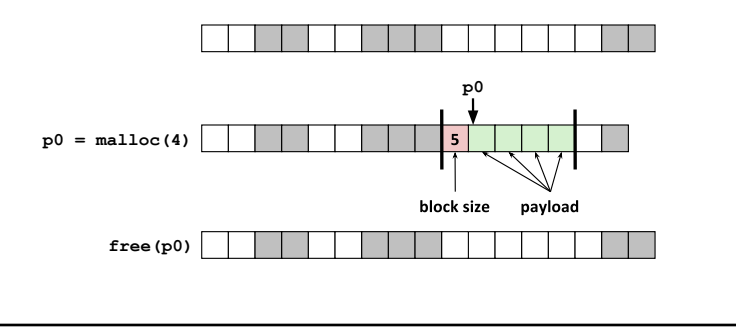

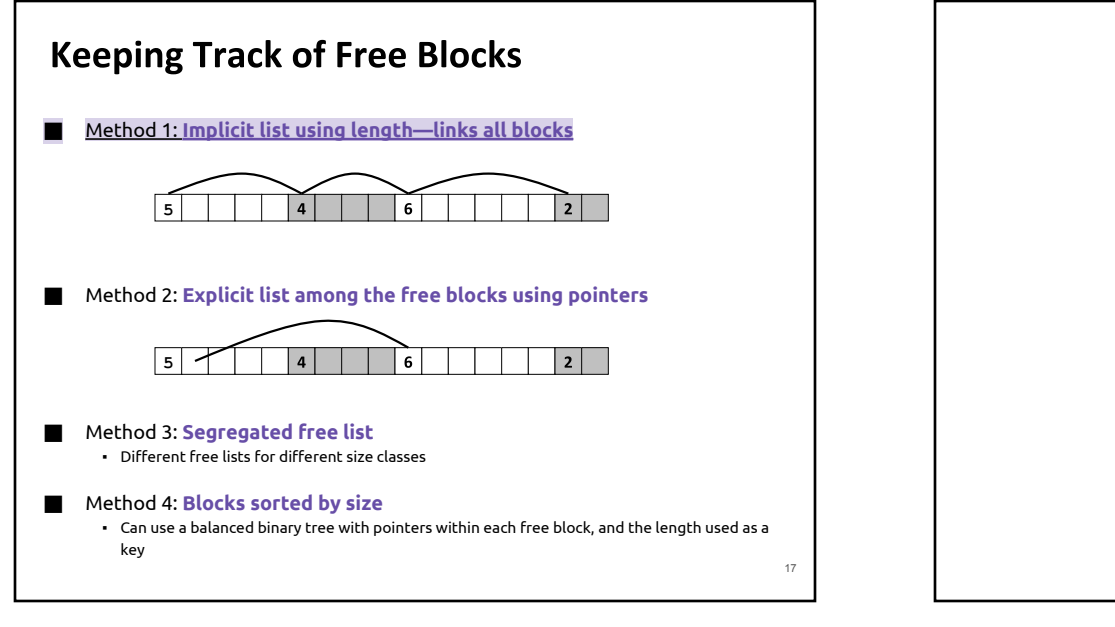

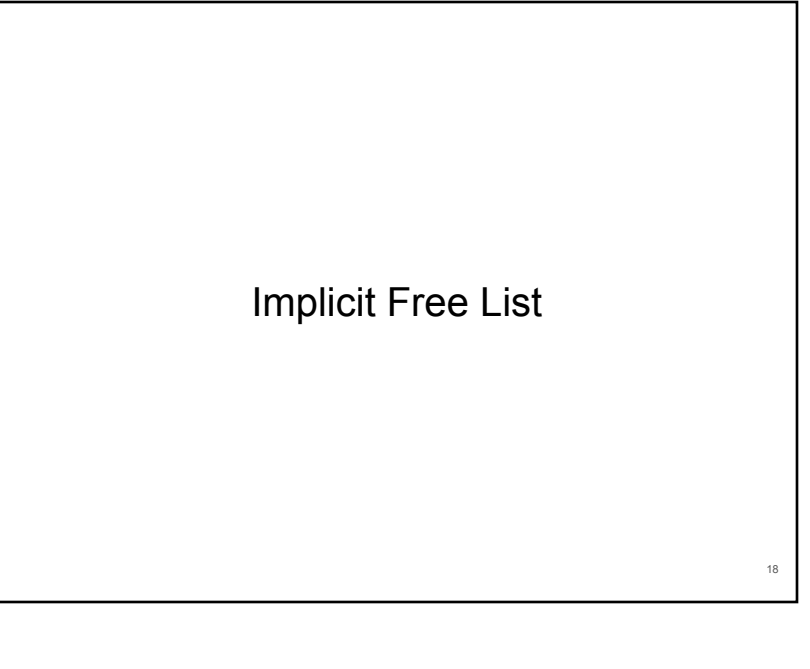

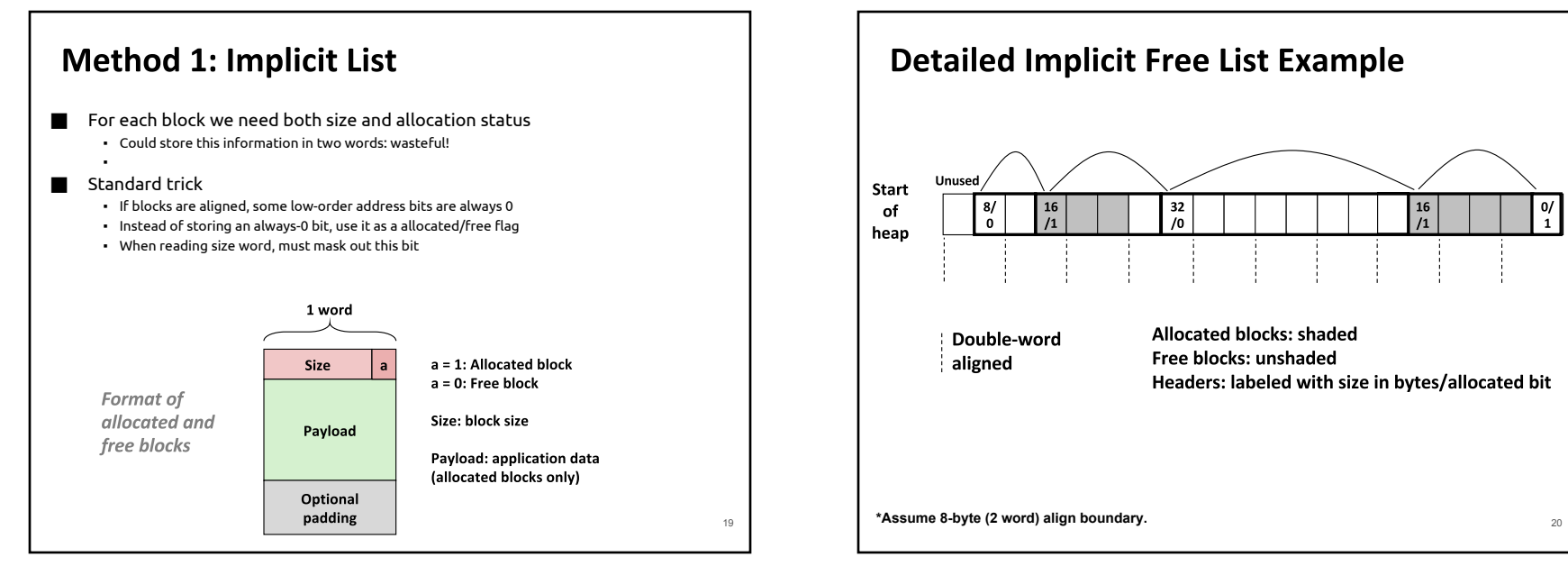

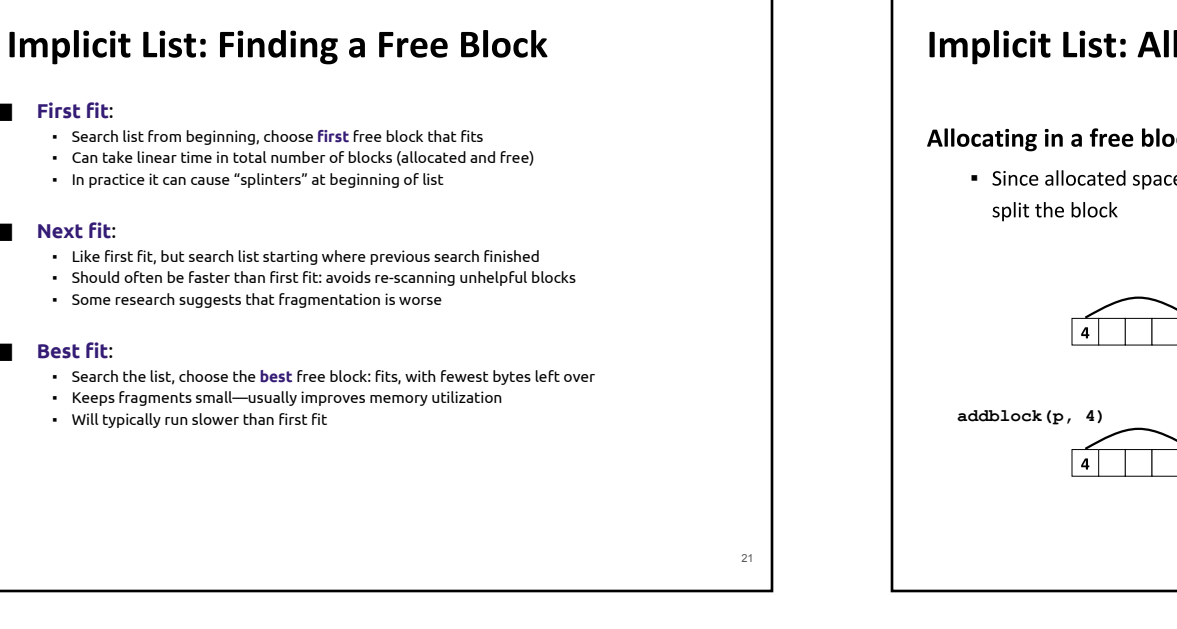

## **Implicit List: Allocating in Free Block**

#### Allocating in a free block: splitting

• Since allocated space might be smaller than free space, we might want to

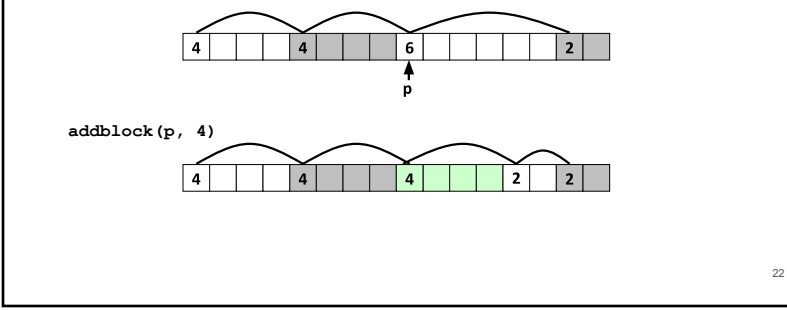

## **Implicit List: Freeing a Block**

#### **Simplest implementation:**

⬛ **First fit**:

⬛ **Next fit**:

⬛ **Best fit**:

- . Need only clear the "allocated" flag
- " Can lead to "false fragmentation"

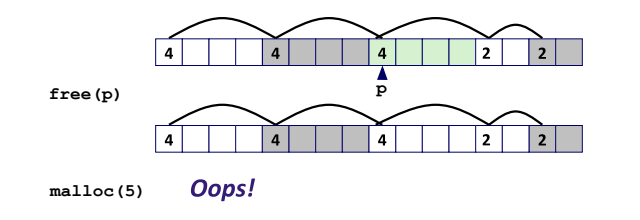

**There is enough free space, but the allocator won't be able to find it (since it sees a block of 4 and block of 2, not a block of 5).**

## **Implicit List: Coalescing**

#### Join (coalesce) with next/previous blocks, if they are free

• Coalescing with next block

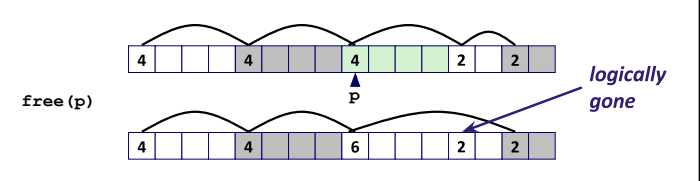

. But how do we coalesce with previous block?

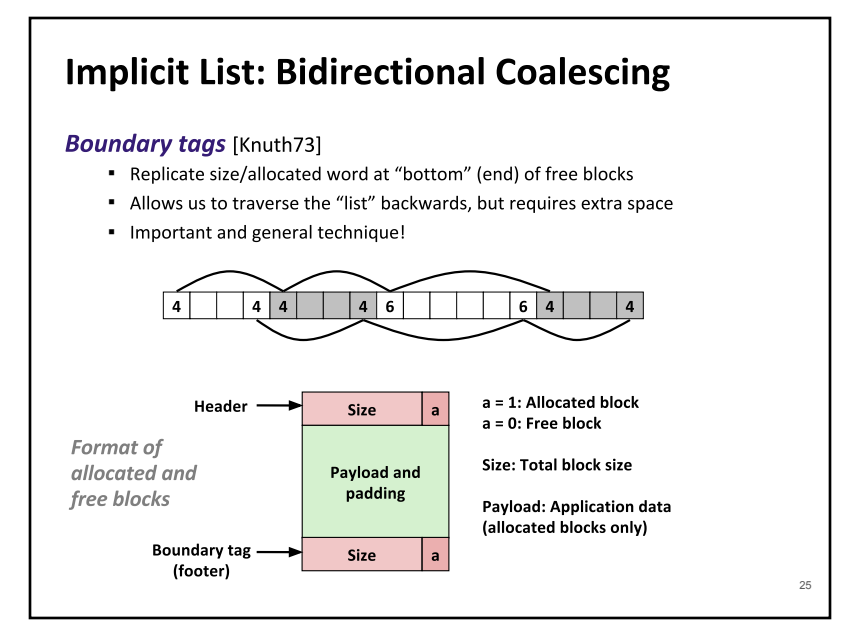

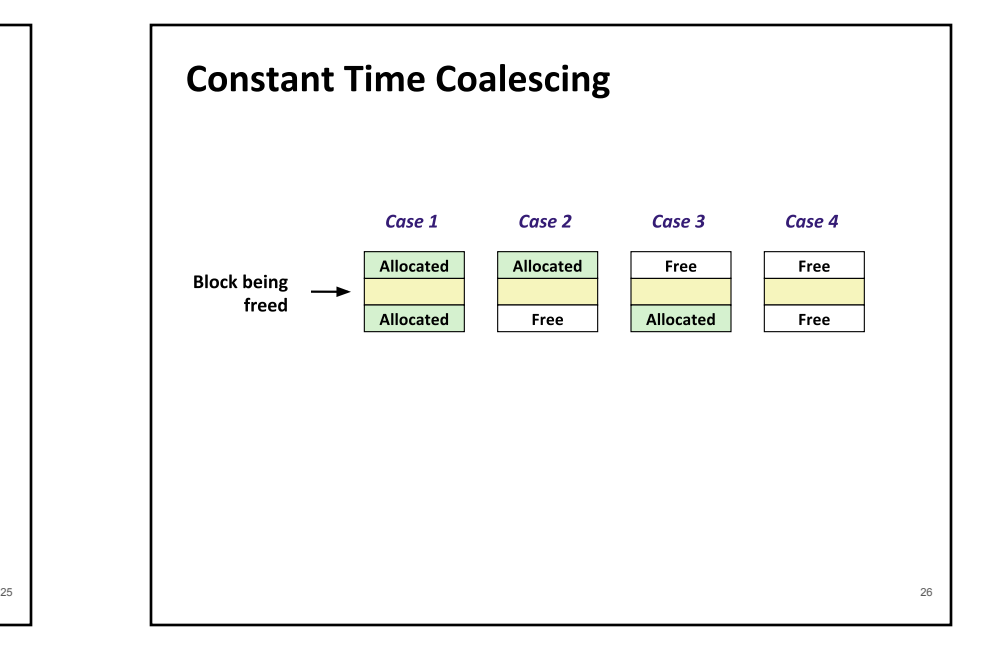

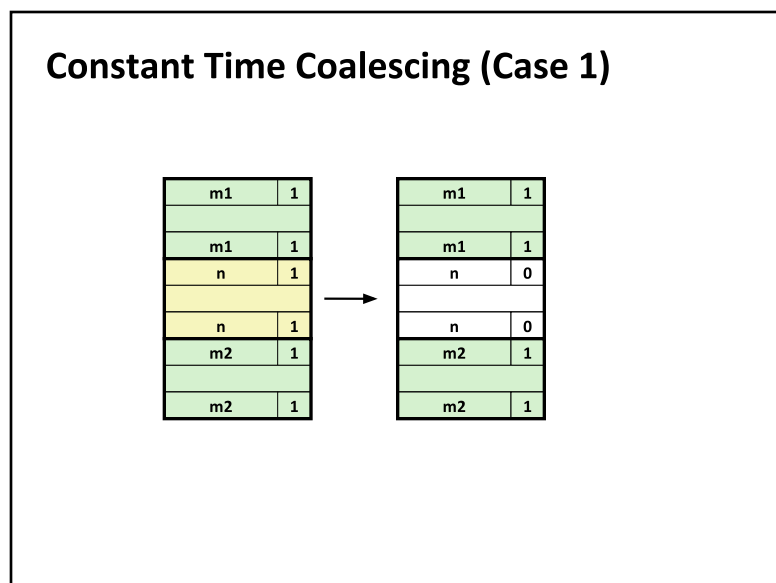

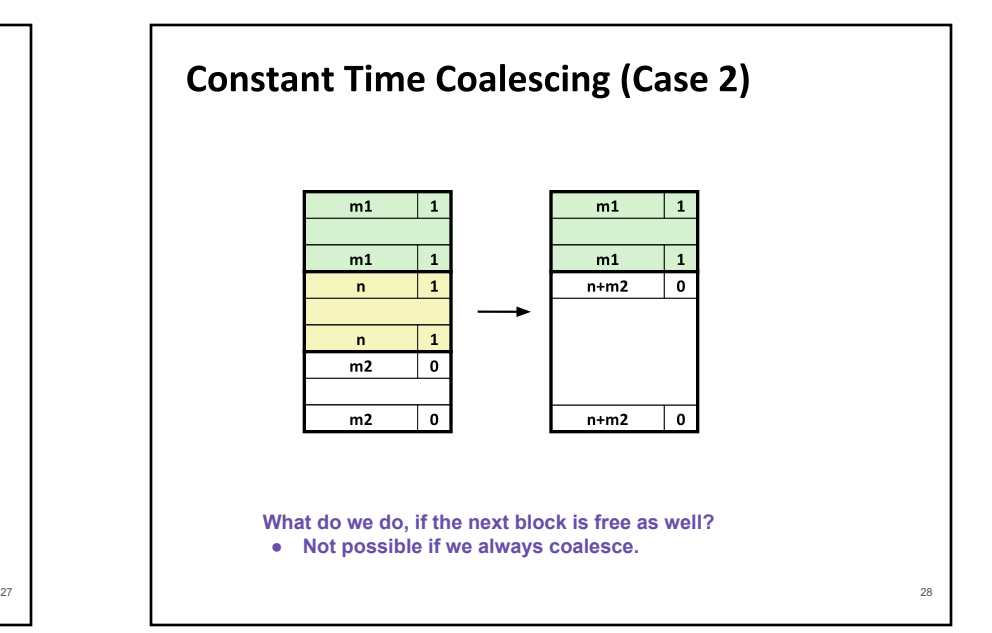

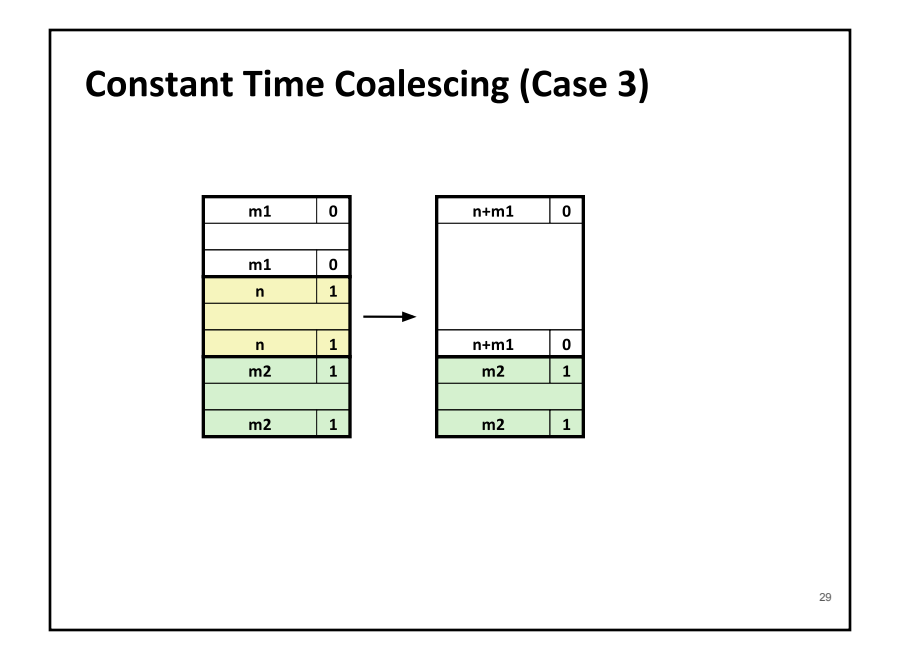

### **Constant Time Coalescing (Case 4)**  $\mathbf{0}$  $n+m1+m2$  $m1$  $\Omega$  $m1$  $\overline{\mathbf{0}}$  $\overline{1}$  $n$  $\mathbf{1}$  $\mathbf{r}$  $\overline{\phantom{a}}$  $m2$  $m2$  $\mathbf{0}$  $n+m1+m2$  $\mathbf 0$ 29 **октобря 1996 года в 1996 года в 1996 года в 1996 года в 1996 года в 1996 года в 1996 года в 1996 года в 19**

## **Summary of Key Allocator Policies**

⬛ Placement policy:

- First-fit, next-fit, best-fit, etc.
- Trades off lower throughput for less fragmentation
- Interesting observation: segregated free lists (next lecture) approximate a best fit placement policy without having to search entire free list
- **■** Splitting policy:
	- When do we go ahead and split free blocks?
	- How much internal fragmentation are we willing to tolerate?

#### ■ Coalescing policy:

- **Immediate coalescing:** coalesce each time free is called
- **Deferred coalescing:** try to improve performance of free by deferring coalescing until needed. Examples:
	- Coalesce as you scan the free list for malloc
	- Coalesce when the amount of external fragmentation reaches some threshold

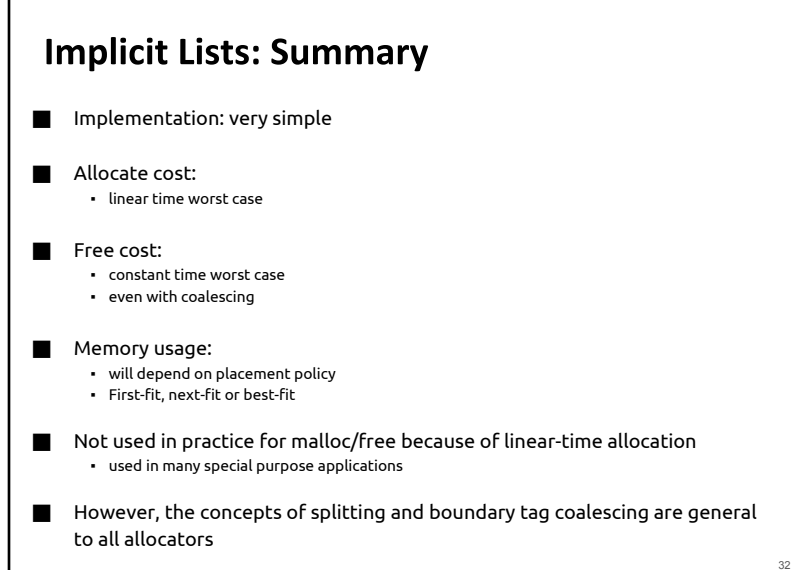

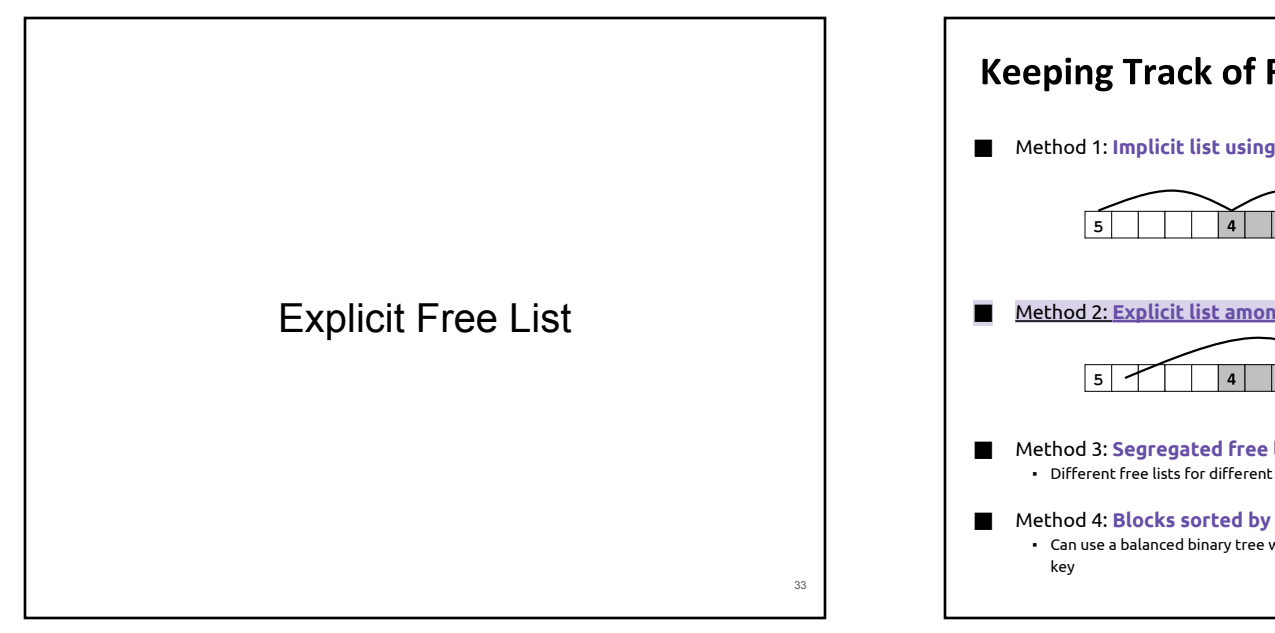

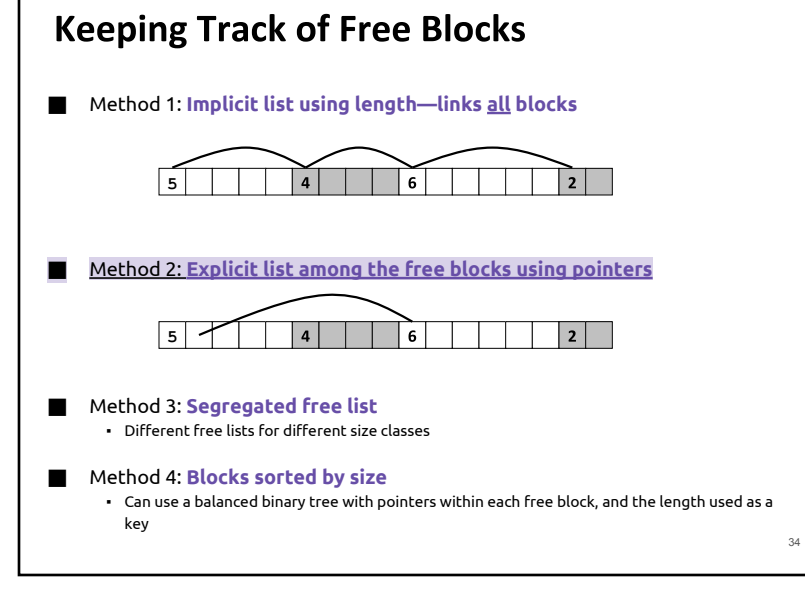

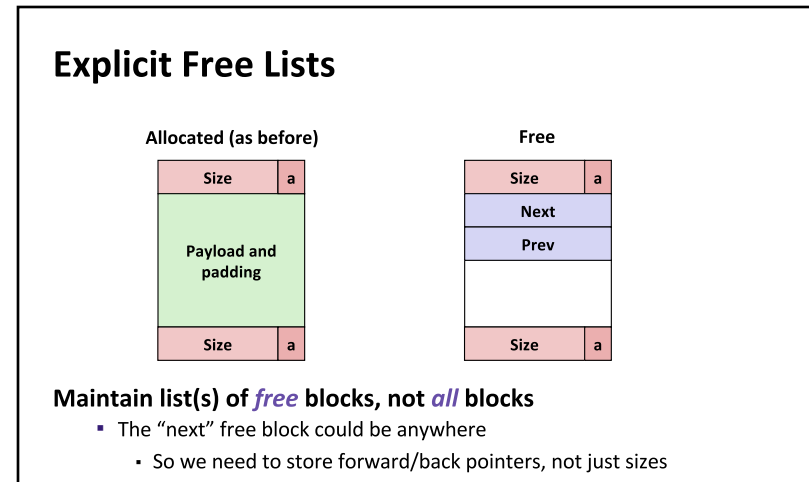

- **E** Still need boundary tags for coalescing
- **E** Luckily we track only free blocks, so we can use payload area

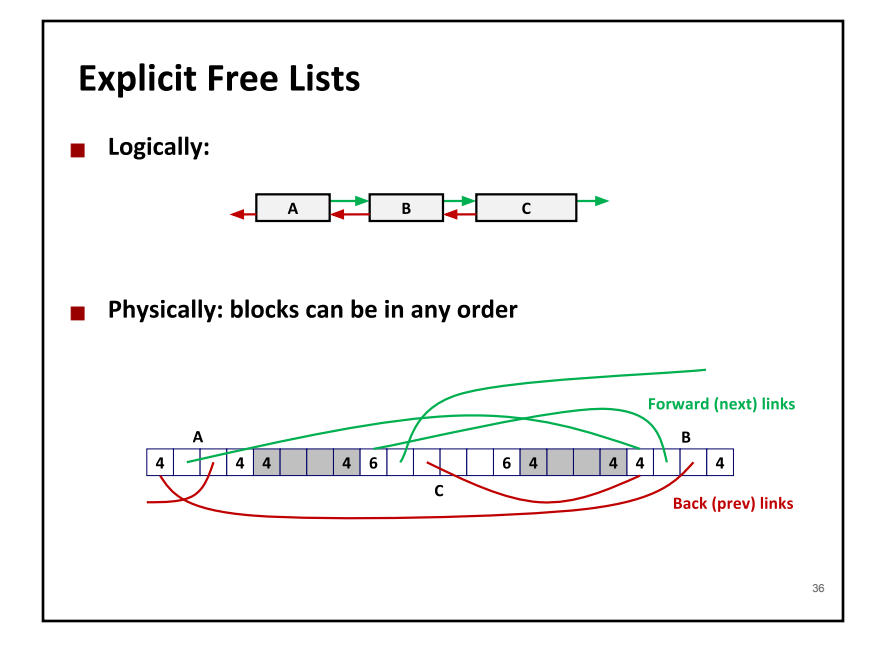

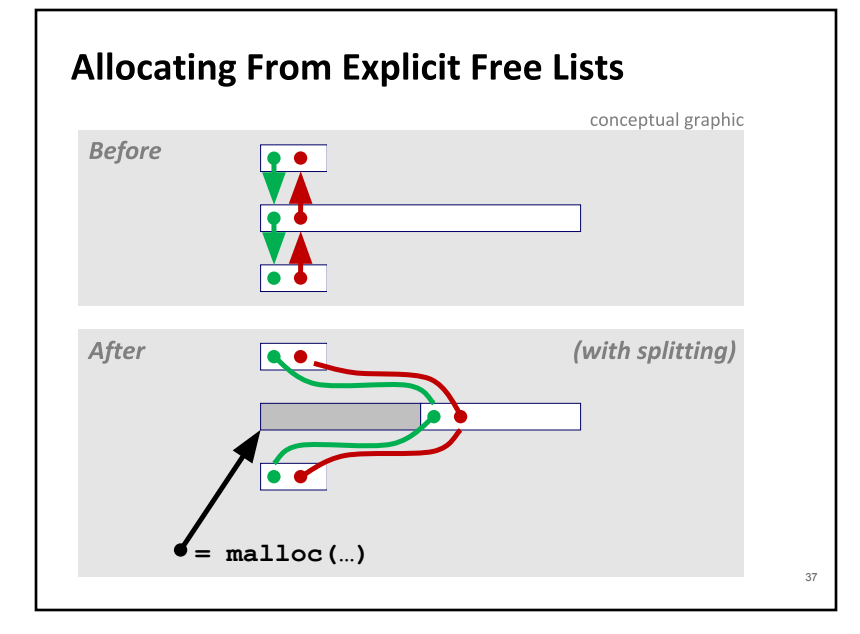

# **Freeing With Explicit Free Lists**

- Insertion policy: Where in the free list do you put a newly freed block?
- LIFO (last-in-first-out) policy
	- . Insert freed block at the beginning of the free list
	- Pro: simple and constant time
	- Con: studies suggest fragmentation is worse than address ordered

#### Address-ordered policy

. Insert freed blocks so that free list blocks are always in address order:  $addr(prev) < addr(curr) < addr(next)$ 

- **Con:** requires search
- Pro: studies suggest fragmentation is lower than LIFO

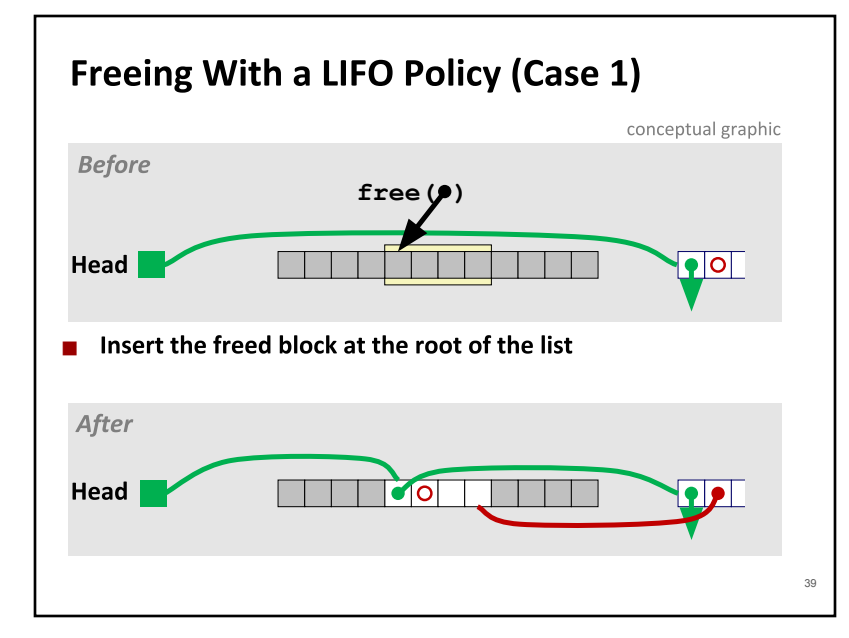

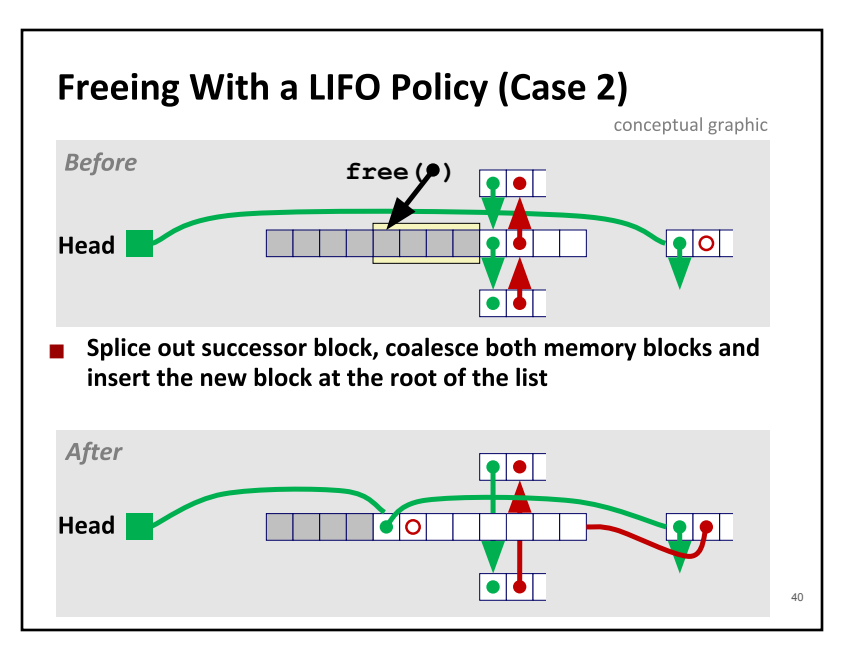

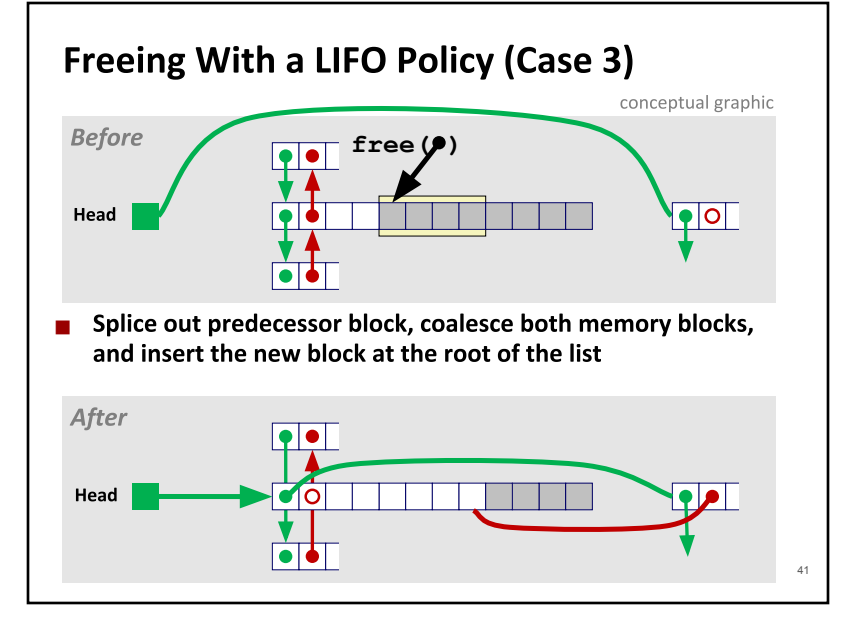

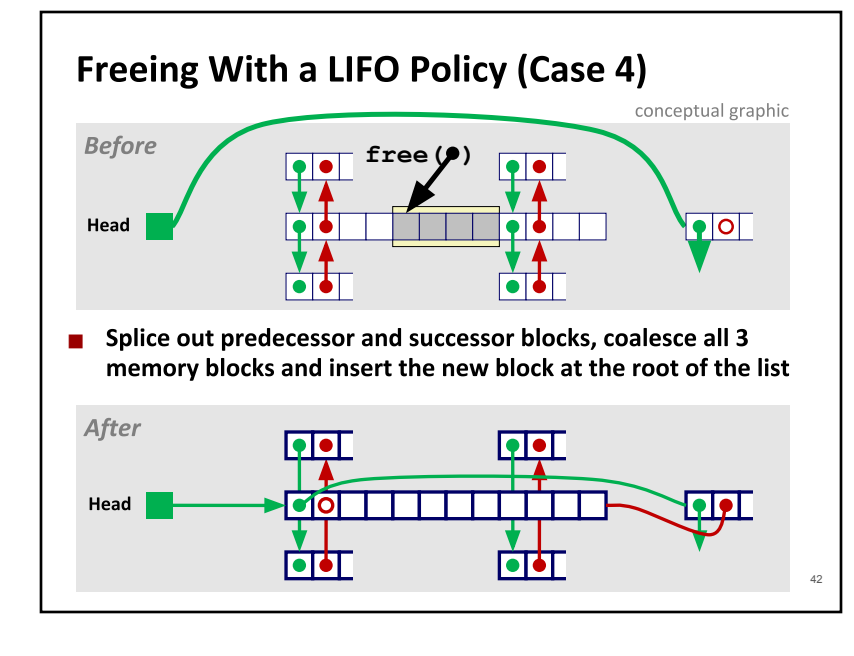

## **Explicit List Summary**

- Comparison to implicit list:
	- Allocate is linear time in number of free blocks instead of all blocks • Much faster when most of the memory is full
	- Slightly more complicated allocate and free since needs to splice blocks in and out of the list
	- Some extra space for the links (2 extra words needed for each block) • Does this increase internal fragmentation?

#### ■ Most common use of linked lists is in conjunction with segregated free lists

. Keep multiple linked lists of different size classes, or possibly for different types of objects

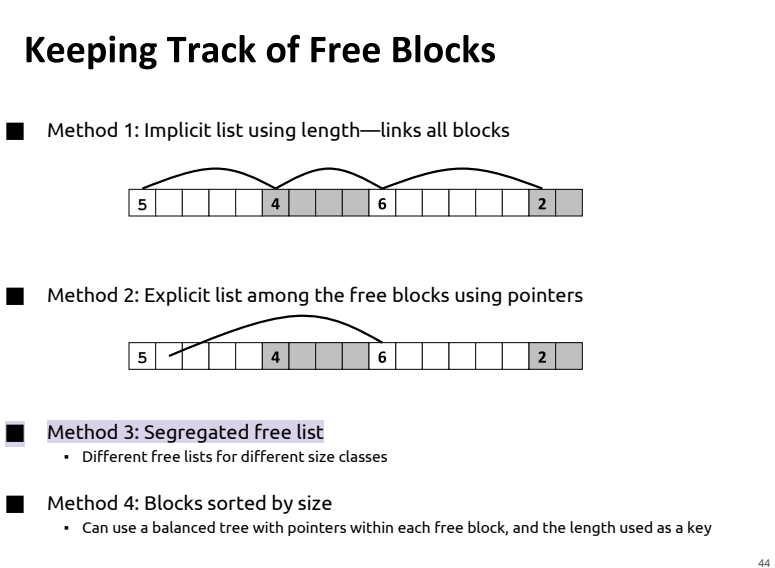

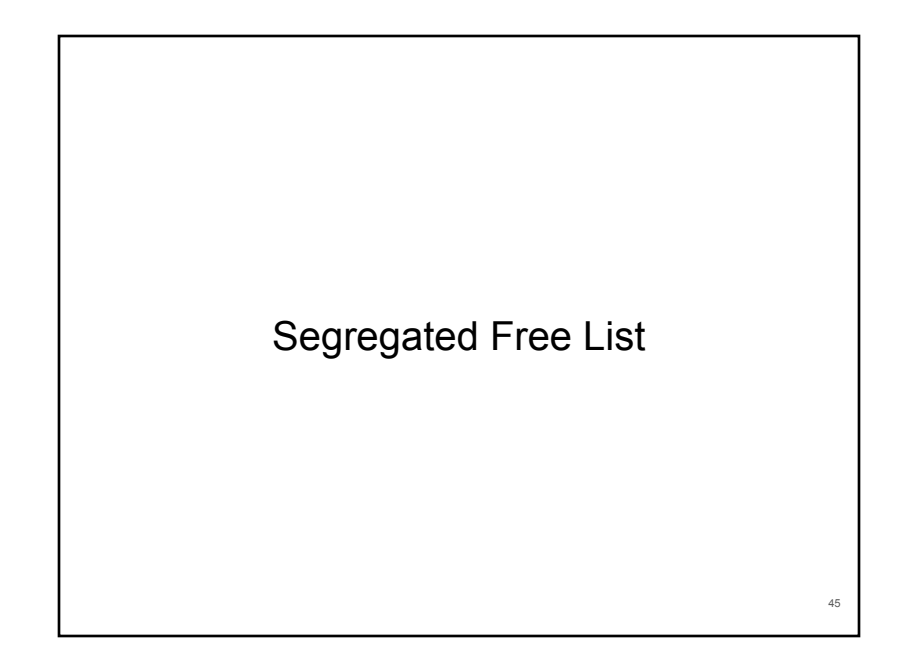

# **Segregated List (Seglist) Allocators**

Each size class of blocks has its own free list

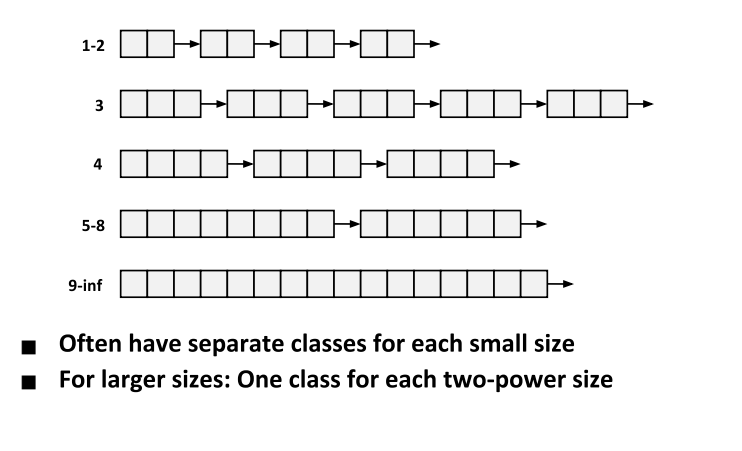

## **Seglist Allocator**

- Given an array of free lists, each one for some size class
- To allocate a block of size n:
	- **Example 3** Search appropriate free list for block of size  $m > n$
	- **·** If an appropriate block is found:
		- Split block and place fragment on appropriate list (optional)
	- If no block is found, try next larger class
	- Repeat until block is found

#### **s** If no block is found:

- **Request additional heap memory from OS (using sbrk())**
- Allocate block of *n* bytes from this new memory
- . Place remainder as a single free block in largest size class.

# **Seglist Allocator (cont.)**

- To free a block:
	- Coalesce and place on appropriate list

#### Advantages of seglist allocators

- **·** Higher throughput
	- log time for power-of-two size classes
- **•** Better memory utilization
	- First-fit search of segregated free list approximates a best-fit search of entire heap.
	- Extreme case: Giving each block its own size class is equivalent to best-fit.

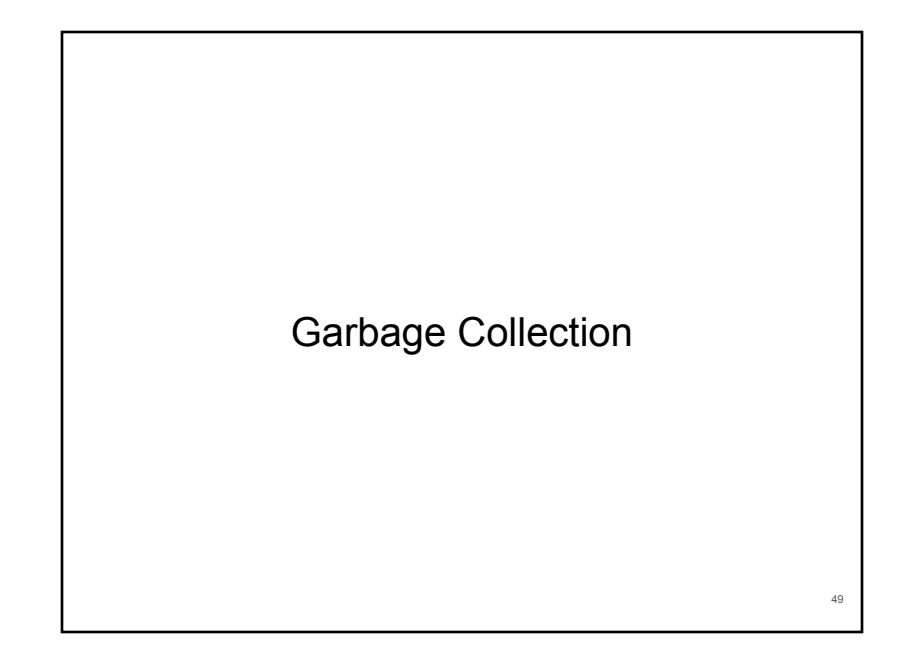

# **Implicit Memory Management: Garbage Collection**

■ Garbage collection: automatic reclamation of heap-allocated storage-application never has to free

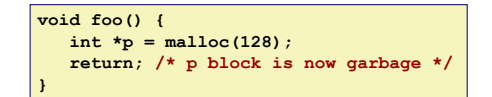

#### ■ Common in many dynamic languages:

" Python, Ruby, Java, Perl, ML, Lisp, Mathematica

#### ■ Variants ("conservative" garbage collectors) exist for C and C++

• However, cannot necessarily collect all garbage

## **Garbage Collection**

- How does the memory manager know when memory can be freed?
	- . In general we cannot know what is going to be used in the future since it depends on conditionals
	- . But we can tell that certain blocks cannot be used if there are no pointers to them
- Must make certain assumptions about pointers
	- Memory manager can distinguish pointers from non-pointers (cannot do that in C)
	- . All pointers point to the start of a block (not true in C)
	- Cannot hide pointers (e.g., by coercing them to an int, and then back again)

# **Classical GC Algorithms**

- Mark-and-sweep collection (McCarthy, 1960)
	- Does not move blocks (unless you also "compact")
- Reference counting (Collins, 1960)
	- Does not move blocks (not discussed)
- Copying collection (Minsky, 1963)
	- Moves blocks (not discussed)
- Generational Collectors (Lieberman and Hewitt, 1983)
	- Collection based on lifetimes
		- Most allocations become garbage very soon
		- So focus reclamation work on zones of memory recently allocated
- For more information:

Jones and Lin, "Garbage Collection: Algorithms for Automatic Dynamic Memory", John Wiley & Sons, 1996.

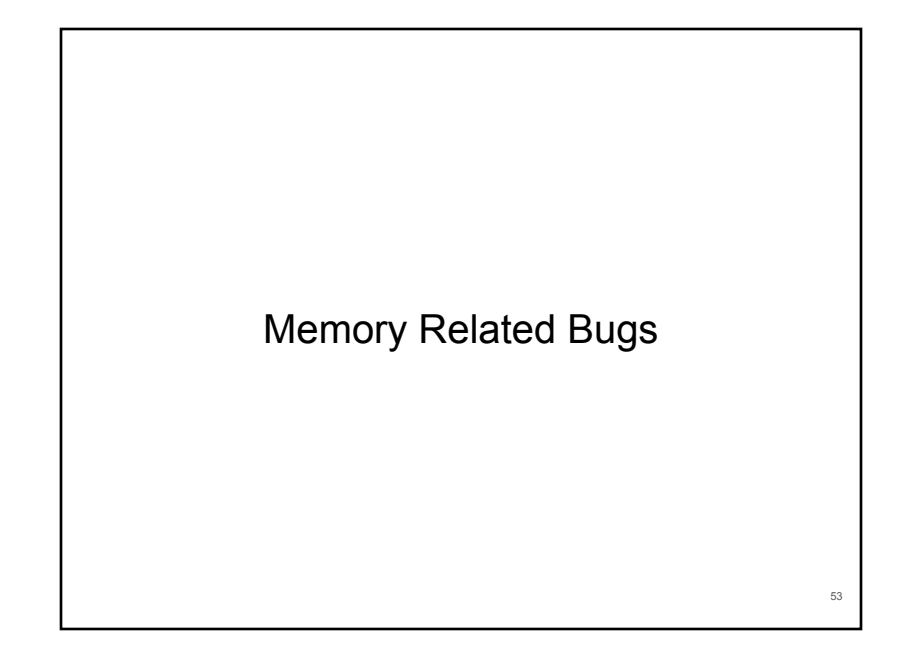

# **Memory-Related Perils and Pitfalls**

- Dereferencing bad pointers
- Reading uninitialized memory
- Overwriting memory
- Referencing nonexistent variables
- Freeing blocks multiple times
- Referencing freed blocks
- Failing to free blocks

# **C Pointer Declarations: Test Yourself!**

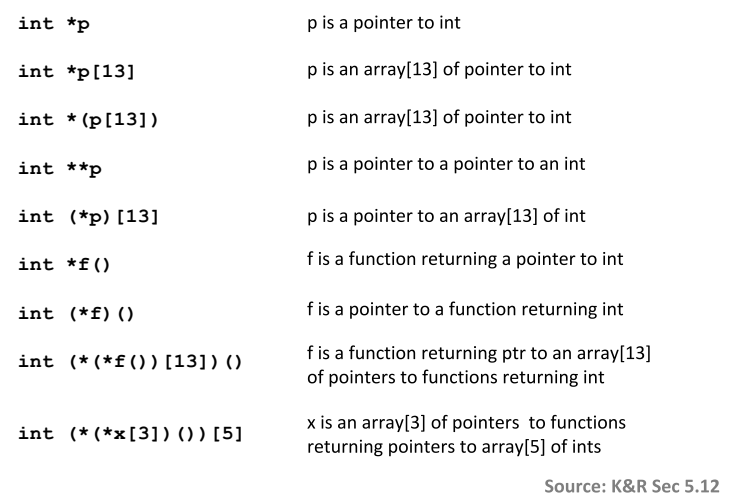

55

# **Dereferencing Bad Pointers** The classic scanf bug **int val; ... scanf("%d", val);**

## **Reading Uninitialized Memory**

Assuming that heap data is initialized to zero

```
/* return y = Ax * /int *matvec(int **A, int *x) { 
    int *y = malloc(N*sizeof(int));
    int i, j;
    for (i=0; i<N; i++)
       for (j=0; j<N; j++)
          y[i] += A[i][j]*x[j];
    return y;
}
```
# **Overwriting Memory**

Allocating the (possibly) wrong sized object

```
int **p;
p = malloc(N*sizeof(int));
for (i=0; i<N; i++) {
   p[i] = \text{malloc}(M^*sizeof(int));}
```
## **Overwriting Memory**

Off-by-one error

**int \*\*p;**

**}**

```
p = malloc(N*sizeof(int *));
```

```
for (i=0; i<=N; i++) {
  p[i] =malloc(M*sizeof(int));
```
## **Overwriting Memory**

Not checking the max string size

**char s[8];**

**int i;**

**gets(s); /\* reads "123456789" from stdin \*/** 

57

## **Overwriting Memory**

Misunderstanding pointer arithmetic

```
int *search(int *p, int val) {
  while (*p < *p != val) p += sizeof(int);
   return p;
}
```
## **Overwriting Memory**

Referencing a pointer instead of the object it points to

```
int * heap_delete(int **binheap, int *size) {
    int *packet;
    packet = binheap[0];
   binheap[0] = binheap[*size - 1]; *size--;
    heapify(binheap, *size, 0);
    return(packet);
}
```
## **Referencing Nonexistent Variables**

Forgetting that local variables disappear when a function returns

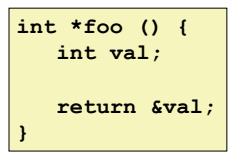

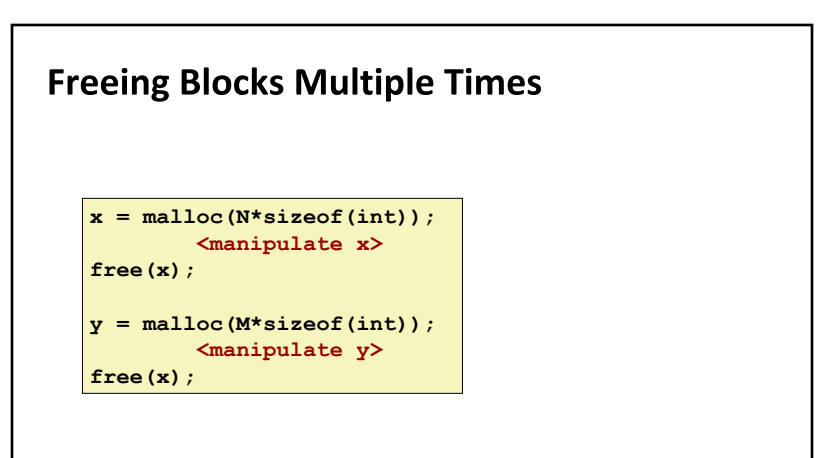

61

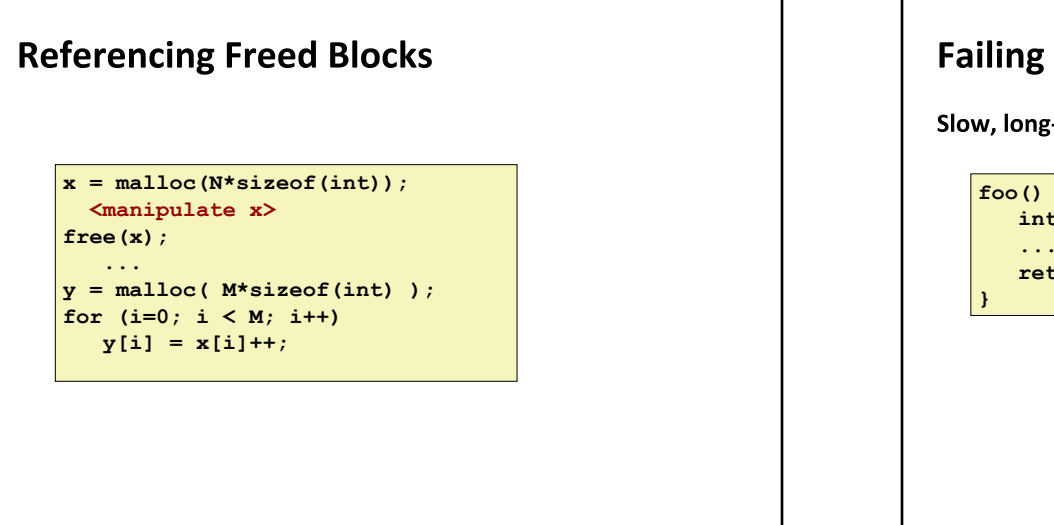

# **Failing to Free Blocks (Memory Leaks)**

Slow, long-term killer!

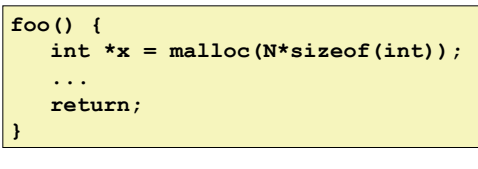

## **Failing to Free Blocks (Memory Leaks)**

Freeing only part of a data structure

```
struct list {
    int val;
    struct list *next;
};
foo() {
    struct list *head = malloc(sizeof(struct list));
   \text{head} \rightarrow \text{val} = 0;
    head->next = NULL;
    <create and manipulate the rest of the list>
     ...
    free(head);
    return;
}
```
# **Dealing With Memory Bugs**

#### **Debugger:** gdb

- Good for finding bad pointer dereferences
- . Hard to detect the other memory bugs
- Data structure consistency checker
	- . Runs silently, prints message only on error
	- Use as a probe to zero in on error

#### **Binary translator: valgrind**

- · Powerful debugging and analysis technique
- **· Rewrites text section of executable object file**
- Checks each individual reference at runtime
	- Bad pointers, overwrites, refs outside of allocated block
- glibc malloc contains checking code
	- **setenv MALLOC\_CHECK\_ 3** (see the manual page for mallopt)

65